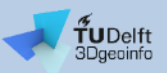

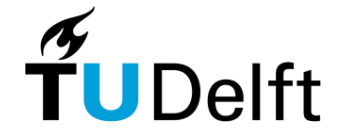

# **Brief overview of (some) tools to work with CityGML**

**Giorgio Agugiaro**

27 October 2023

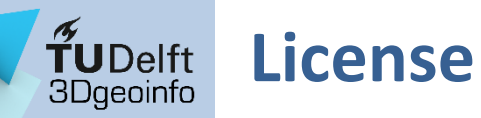

This presentation is licensed under the Creative [Commons](https://creativecommons.org/licenses/by-nc-sa/4.0/legalcode) License CC [BY-NC-SA](https://creativecommons.org/licenses/by-nc-sa/4.0/legalcode) 4.0. According to CC BY-NC-SA 4.0 permission is granted to share this document, i.e. copy and redistribute the material in any medium or format, and to adapt it, i.e. remix, transform, and build upon the material under the following conditions:

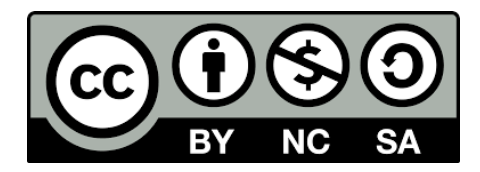

- **Attribution:** You must give appropriate credit, provide a link to the license, and indicate if changes were made. You may do so in any reasonable manner, but not in any way that suggests the licensor endorses you or your use.
- **NonCommercial:** You may not use the material for commercial purposes.
- **ShareAlike:** If you remix, transform, or build upon the material, you must distribute your contributions under the same license as the original.
- **No additional restrictions:** You may not apply legal terms or technological measures that legally restrict others from doing anything the license permits.

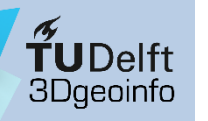

# **TUDelft** Software tools

- Data modelling
- Viewers
- CityGML/CityJSON generators
- Parsers
- Validators
- Databases

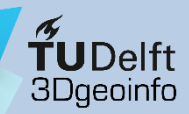

### **Data modelling**

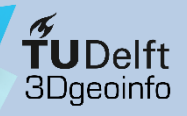

### Data modelling

#### Enterprise Architect (UML modelling)

- Commercial UML modelling tool
- Windows only
- Class diagrams, Sequence diagrams, use case modelling, etc.
- Useful for creating CityGML ADEs
- <https://sparxsystems.com/products/ea/>

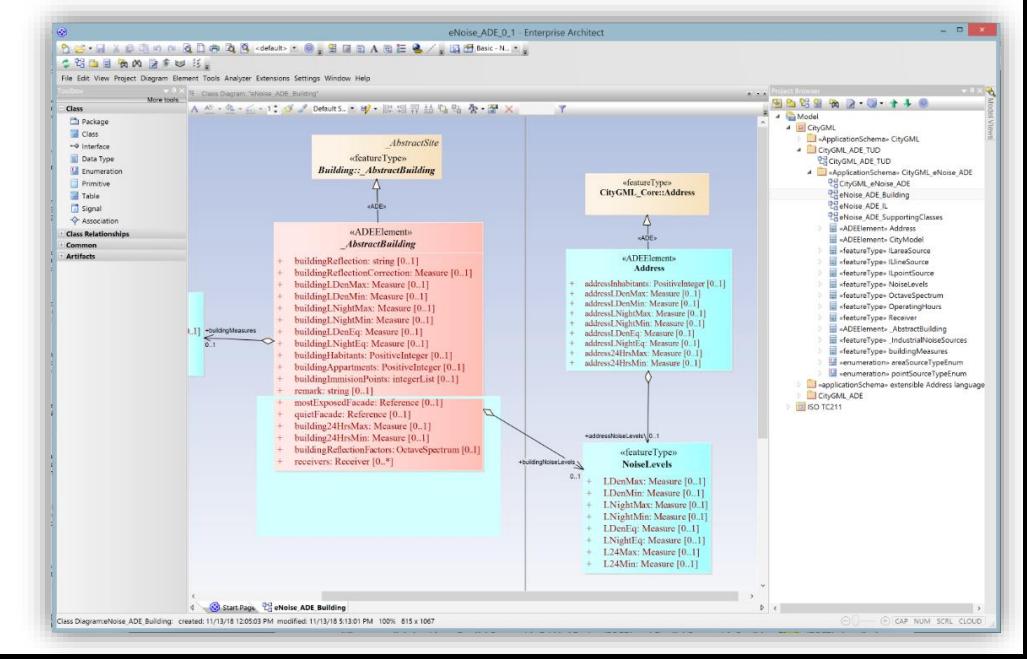

#### UML & XSD tools

- EA
- ShapeChange

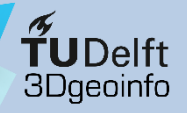

## Data modelling

### ShapeChange (UML to XSD)

- Open-source software to generate GML application schema (like CityGML) from UML models
- JAVA based
- [https://shapechange.net](https://shapechange.net/)

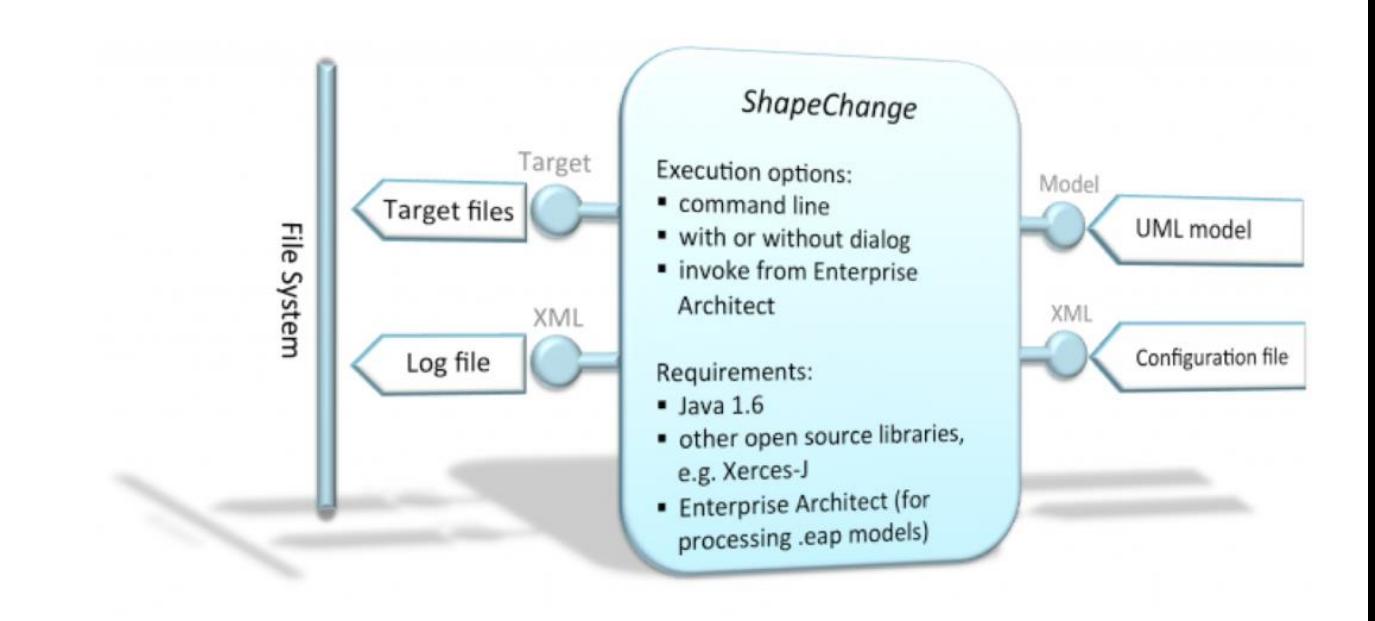

UML & XSD tools

• EA

• ShapeChange

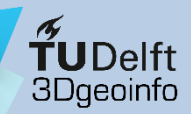

### **Viewers**

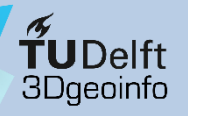

### Viewers

#### FZK Viewer

- By Karlsruhe Institute of Technology (KIT)
- Freeware & Windows only
- Visualizes CityGML, IFC & gbXML
- Opens and visualizes also CityGML ADE datasets
- <https://www.iai.kit.edu/1302.php>

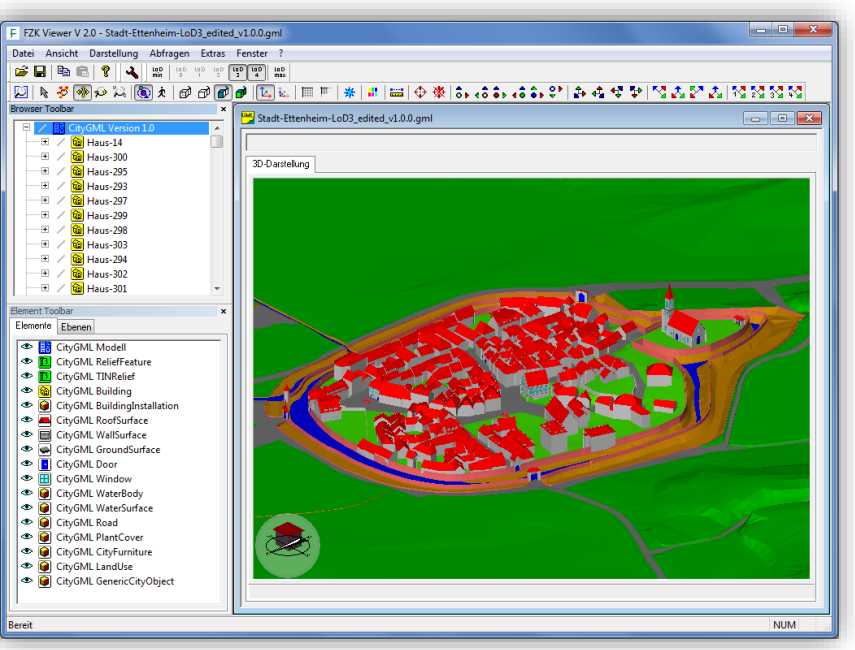

#### Viewers

- FZK
- Azul
- FME
- CityJSON Viewer

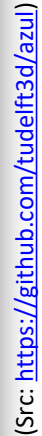

TUDelft<br>3Dgeoinfo

Viewers

- FZK
- Azul
- FME
- CityJSON Viewer

### Viewers

#### Azul

- By 3D Geoinformation, TU Delft
- Open source & MacOS only
- Visualize CityGML & CityJSON
- <https://itunes.apple.com/nl/app/azul/id1173239678?mt=12>

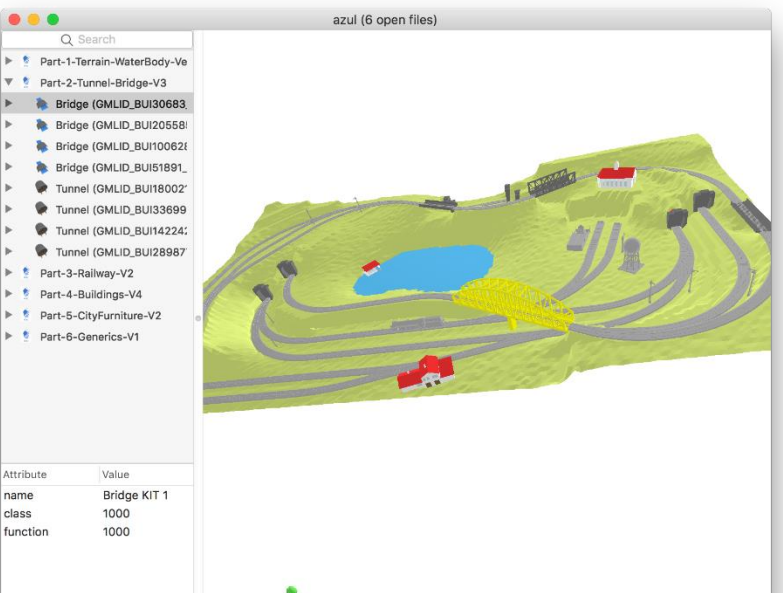

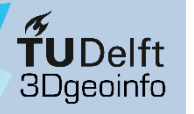

### Viewers

### FME Data Inspector

- By Safe Software
- Commercial & works on MacOS, Windows, etc.
- Visualizes CityGML, OBJ, COLLADA, etc.

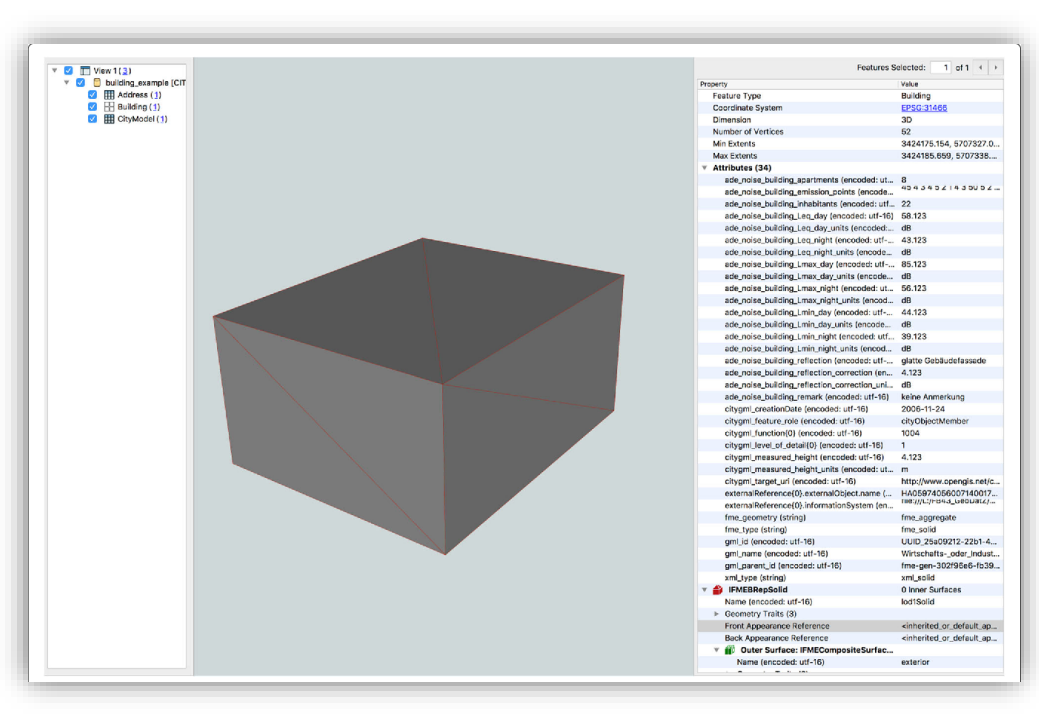

#### Viewers

- FZK
- Azul
- FME
- CityJSON Viewer

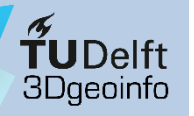

### Viewers

#### **CityJSON Loader**

- Python-based plugin for QGIS
- Free and open source
- <https://plugins.qgis.org/plugins/CityJSON-loader>
- Viewers<br>• <https://github.com/cityjson/cityjson-qgis-plugin>

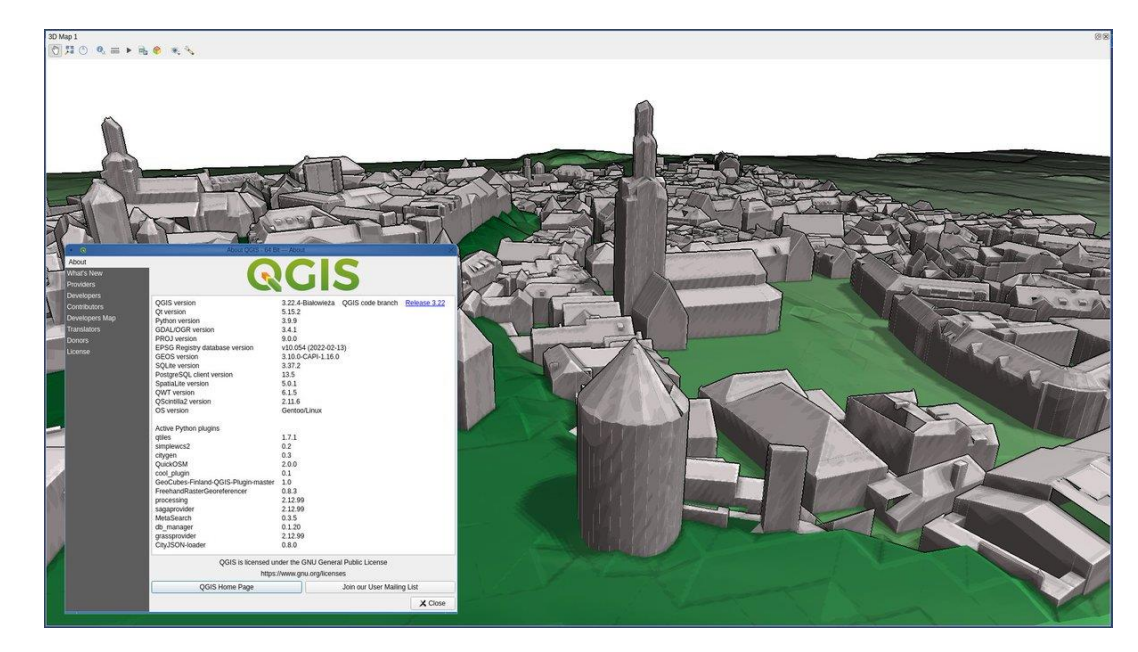

- FZK
- Azul
- FME
- CityJSON Loader

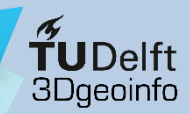

### **Dataset generators**

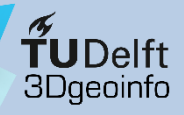

### **Generators**

### 3dfier

- By 3D Geoinformation, TU Delft
- Open source & works on MacOS & Windows, etc.
- Generates CityGML, OBJ, CityJSON
- Generators <https://github.com/tudelft3d/3dfier>

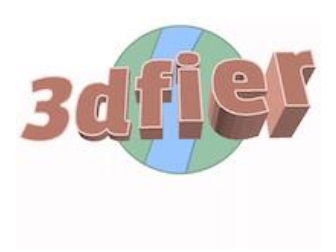

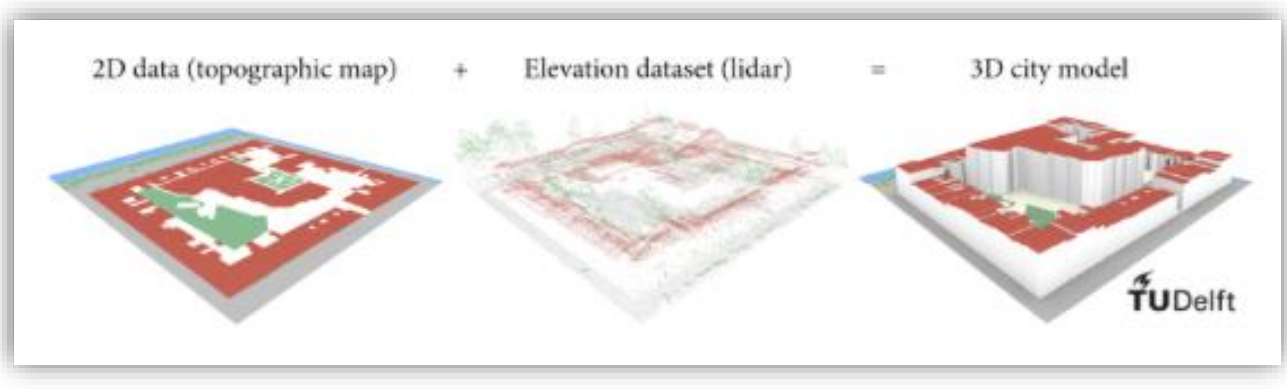

- 3dfier
- geoflow
- CityEditor
- FME

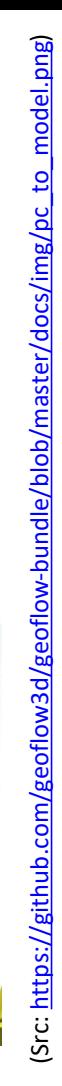

 $\textbf{Y}$ <br>3Dgeoinfo

### **Generators**

### geoflow -bundle

- By 3DGI, a spin -off of 3D Geoinformation group at TU Delft
- Building modelling from footprint and 3D point cloud.
- Open source & works on Linux
- Generates CityJSON, OBJ, GeoPackage, PostGIS
- <https://github.com/geoflow3d/geoflow-bundle>

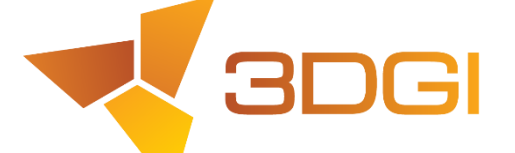

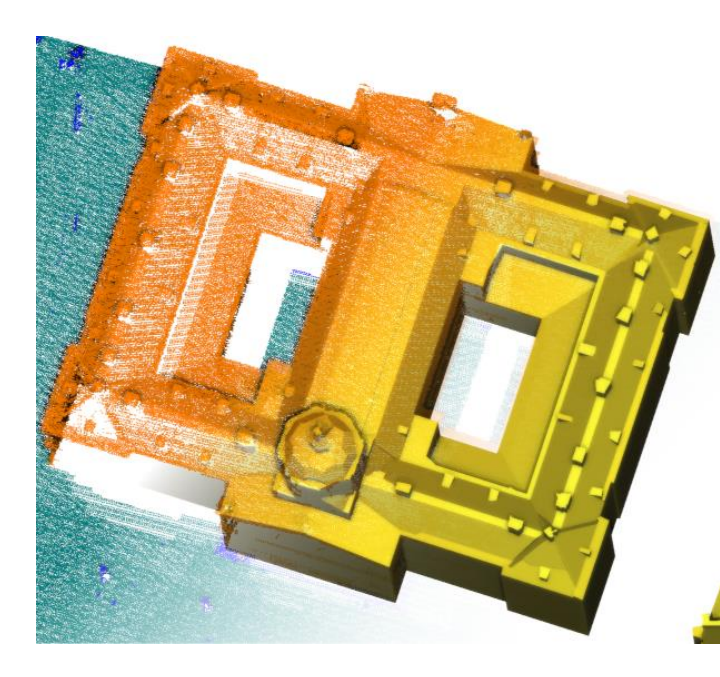

#### **Generators**

- 3dfier
- geoflow
- CityEditor
- FME

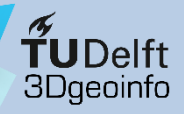

### **Generators**

### **CityEditor**

- SketchUp plugin by 3Dis GmbH
- Commercial & Windows only
- Import, edit & export CityGML models
- Import point clouds & terrain models
- <https://www.3dis.de/cityeditor/>

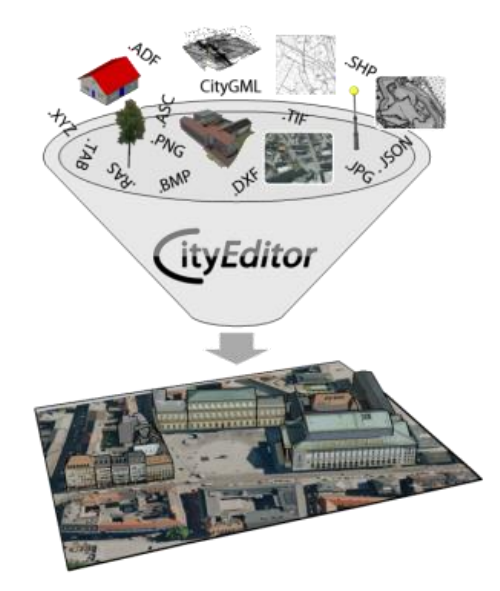

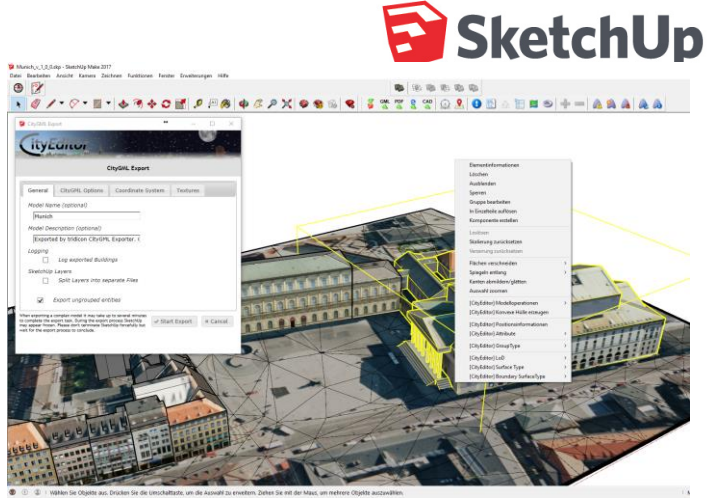

(Src: [https://www.3dis.de/produkte-und-dienstleistungen\)](https://www.3dis.de/produkte-und-dienstleistungen/)

#### Generators

- 3dfier
- geoflow
- CityEditor
- FME

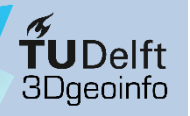

### Generators

### FME Workbench

- Can read and write CityGML data
- Can read and write CityJSON data (currently with some limitations)
- Support for ADEs
- Commercial

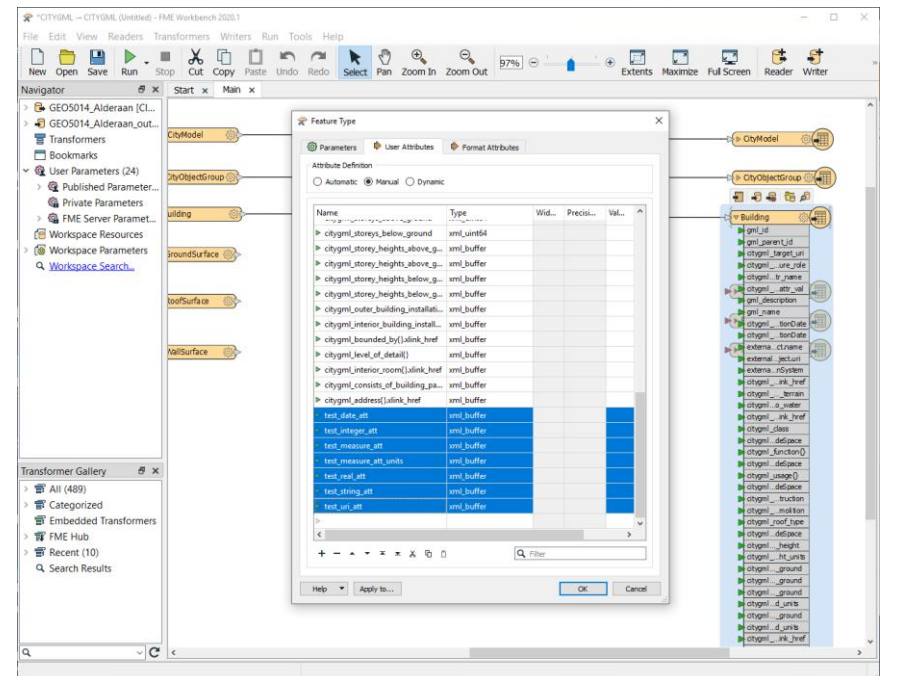

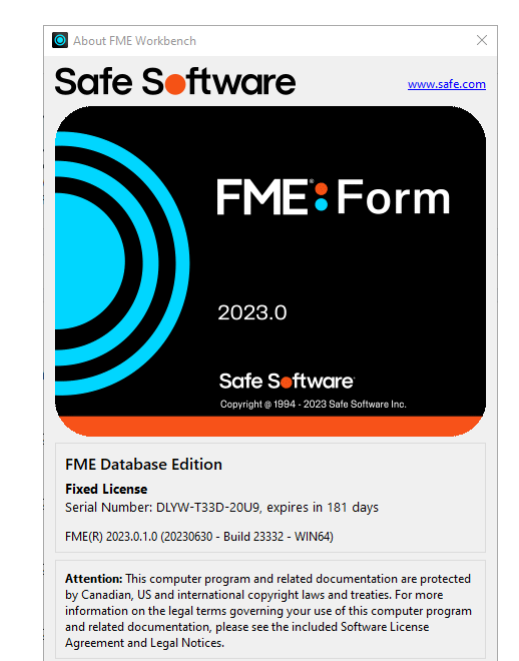

**Legal Notices** 

More Info...

 $OK$ 

### Generators

- 3dfier
- geoflow
- CityEditor
- FME

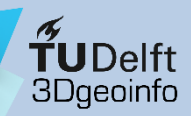

## **CityGML/CityJSON parsers**

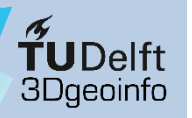

### Parsers

### citygml4j

- Open-source JAVA library
- Reads, processes and writes CityGML datasets
- Supports CityJSON
- <https://github.com/citygml4j/citygml4j>

### Cjio (CityJSON/io)

- Open-source Python library
- Reads, processes and writes CityJSON datasets
- Supports CityJSON
- <https://github.com/cityjson/cjio>

#### Parsers

- citygml4j
- CityJSON/io
- Etc.

#### Parsers

- citygml4j
- CityJSON/io
- Etc.

### Parsers and API for programmers

### citygml4j $(\widehat{\Omega})$

Open source Java class library and API

#### **CodeSynthesis XSD**  $\widehat{Q}$

XML Schema to C++ data binding compiler, see the CityGML specificities

#### **FME**

Can be used to read, write, process and visualise CityGML; Windows, macOS, Linux

#### **HUMBOLDT Alignment Editor (HALE)**  $\textcircled{\Omega}$

Can read, write, process CityGML and other GML application schemas (incl. INSPIRE)

#### libcitygml  $\left(\widehat{\Omega}\right)$

Open source C++ class library for reading CityGML. Supports most CityGML elements; also provides a plugin for the OpenSceneGraph library for CityGML visualization

#### ogc-schemas  $\textcircled{\scriptsize{\Omega}}$

Provides JAXB (Java) and Jsonix (JSON) bindings for XML Schemas defined by OGC incl; CityGML v1.0 and v2.0

### OGR $\left( \widehat{\Omega}\right)$

Could help in reading 'vanilla' GML, not support for CityGML objects though

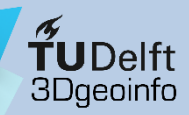

### **Database management**

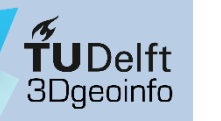

### DBMS

### 3DCityDB

- Geo-database schema to store, represent, and manage virtual 3D city models on top of a standard spatial relational DBMS (PostgreSQL/PostGIS & Oracle)
- Comes with a JAVA-based Importer/Exporter
- Works with CityGML/CityJSON files, exports to glTF, KML/COLLADA files, too
- Open source & cross-platform
- [https://www.3dcitydb.org](https://www.3dcitydb.org/)
- <https://github.com/3dcitydb>

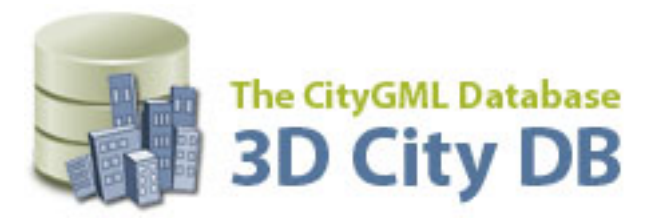

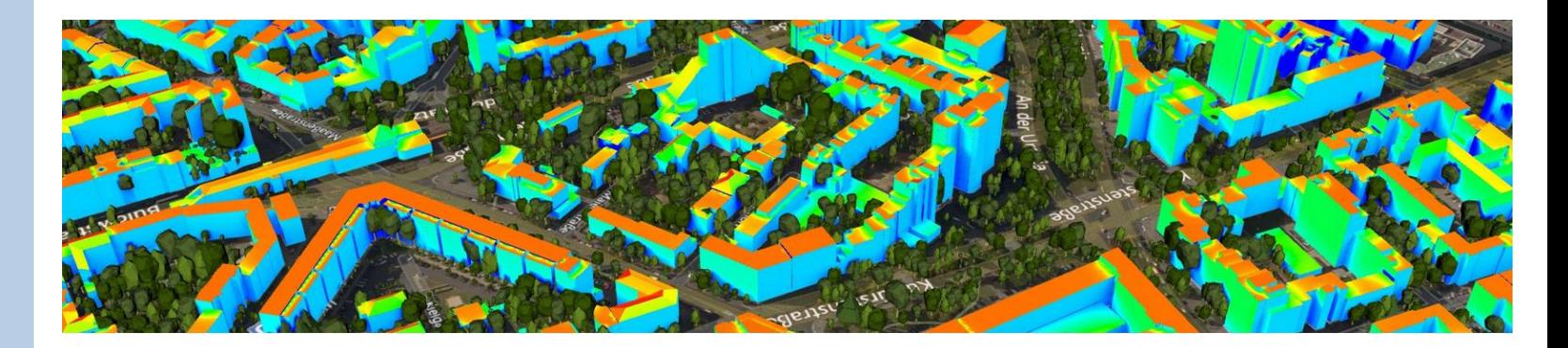

DBMS

• 3DCityDB

• GeoRocket

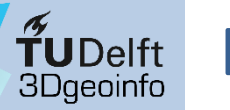

### DBMS

### GeoRocket

- By Fraunhofer IGD
- High performance data store for CityGML, GeoJSON & any other GML files
- Open source (& a Pro edition)
- DBMS  **[https://georocket.io](https://georocket.io/)**

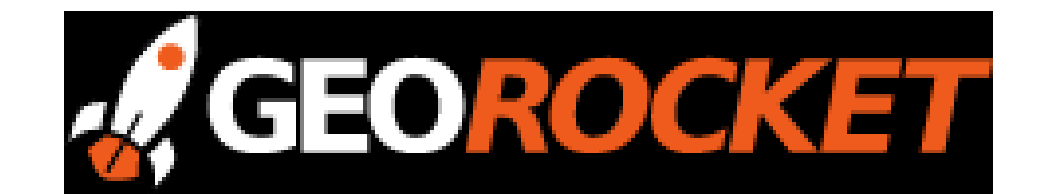

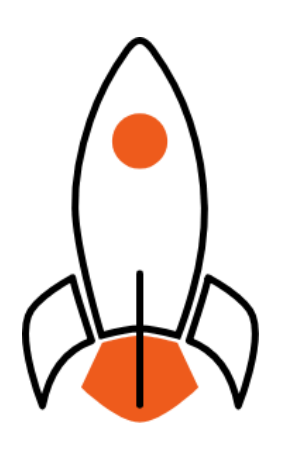

- 3DCityDB
- GeoRocket

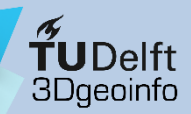

### **Web visualisation**

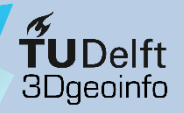

### Web visualization

### **Google Earth Pro**

- Freeware, closed source
- Can visualize CityGML data exported as kml/kmz

#### Web visualization

- Google Earth Pro
- CesiumJS

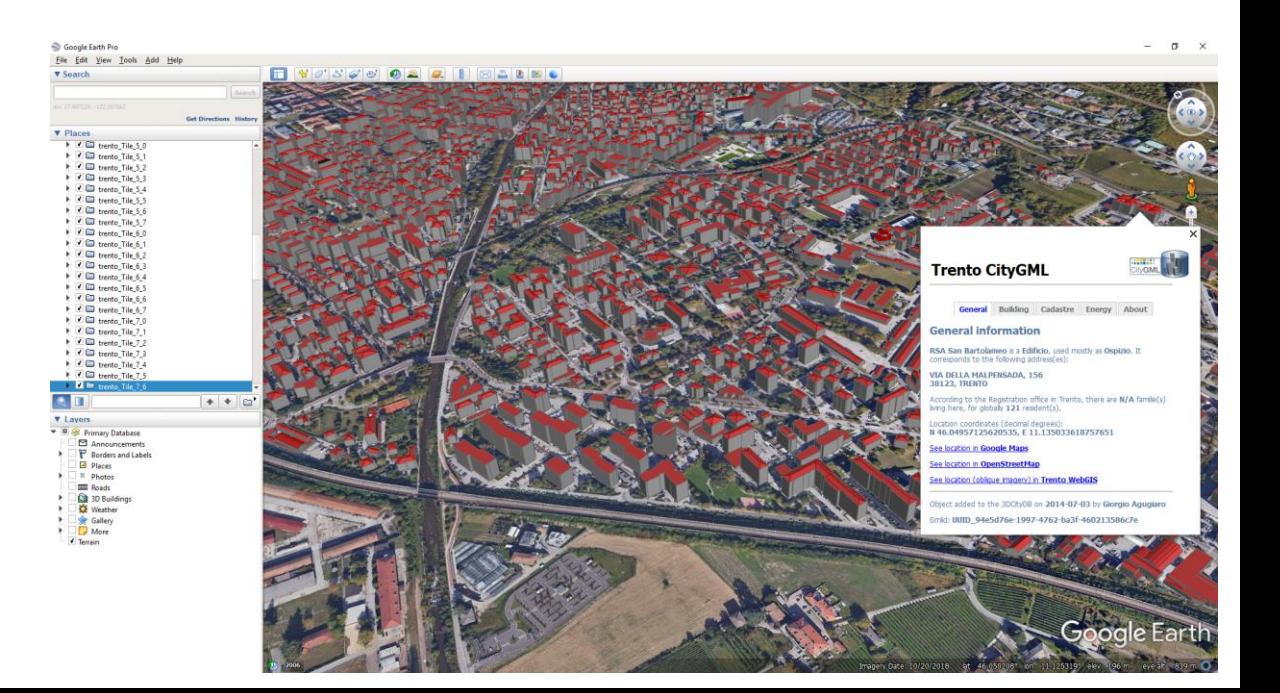

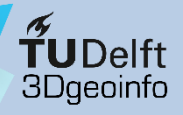

### Web visualization

### **CesiumJS**

- Open-source JS library to create 3D globes in the web browser
- No plugin dependency
- Built using web standards: HTML5 & WebGL
- Runs almost everywhere…
- web visualization<br>• [https://cesiumjs.org](https://cesiumjs.org/)

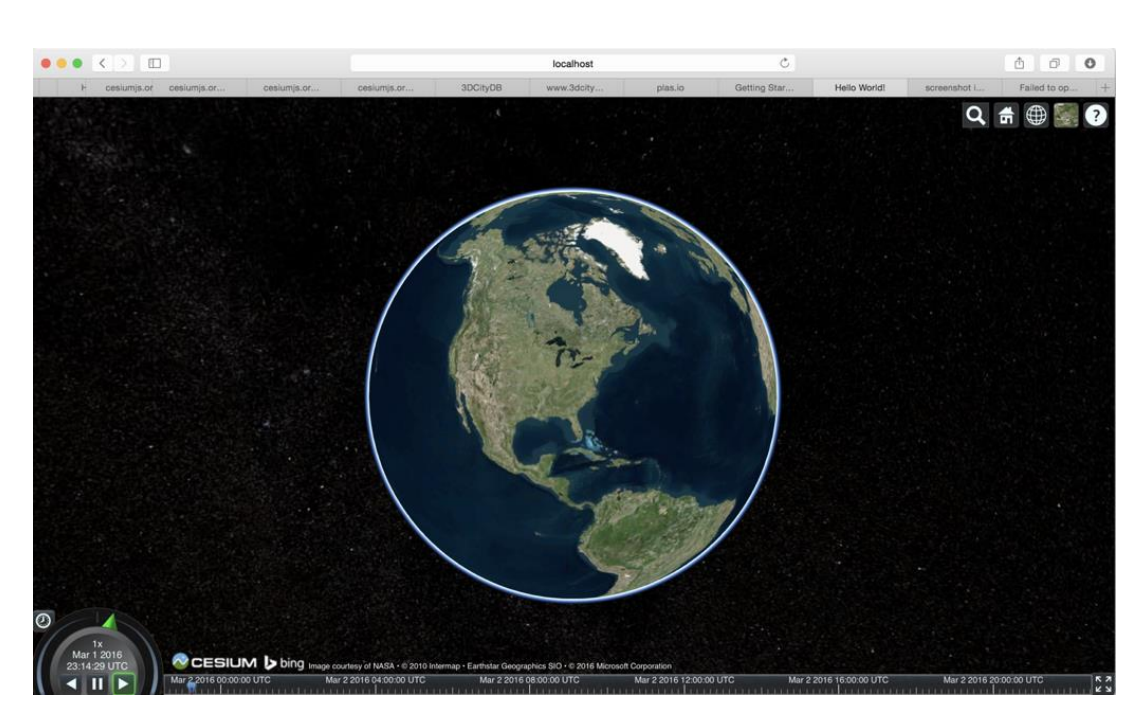

**25**

• Google Earth Pro

• CesiumJS

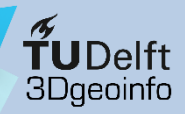

## Thank you for your attention!

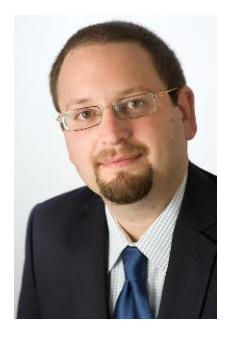

### **Dr. Giorgio Agugiaro** [g.agugiaro@tudelft.nl](mailto:g.agugiaro@tudelft.nl) 3D Geoinformation Group TU Delft The Netherlands <https://3d.bk.tudelft.nl/gagugiaro>

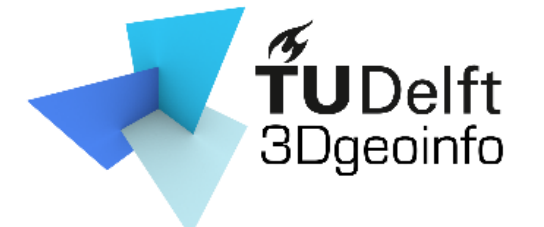

#### **Acknowledgements:**

Kavisha Kumar